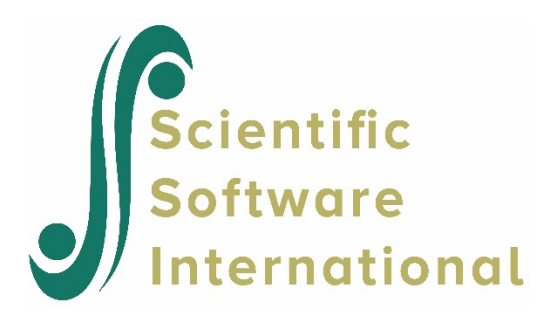

## **Group X not in level Y file**

A warning message is written to the Command Prompt box when the values of the ID variables used in the data files for the different levels of the hierarchy do not correspond. It identifies the value for which a match could not be found in the ID variable field in the other data file(s). The absence of a unit will also be apparent from the descriptive statistics in either the Command Prompt box or the default \*.**sts** file, where the number of units used will be less than anticipated. A list of such units is also printed to the \*. **sts** file, which may be accessed using the **Check Stats** button in the **Make MDM** dialog box.

Frequency tables of the ID codes used in the different data files can be used to verify that all ID codes are present in all files. It is also important to make sure that the ID variables have exactly the same format across all data files: if the same ID is specified as, say, numeric and 8 in length for one data file but numeric and 10 in length in another, the program will have trouble matching data across files by ID.

A simple test in statistical packages is to simply merge all data files into one by ID. If unexpected missing values appear in the merged file, it is due to the stat package data also not being able to match the data by ID over files due to some IDs being present in one data set, but not necessarily in another.